## Fig2-04 cDNA search by keyword

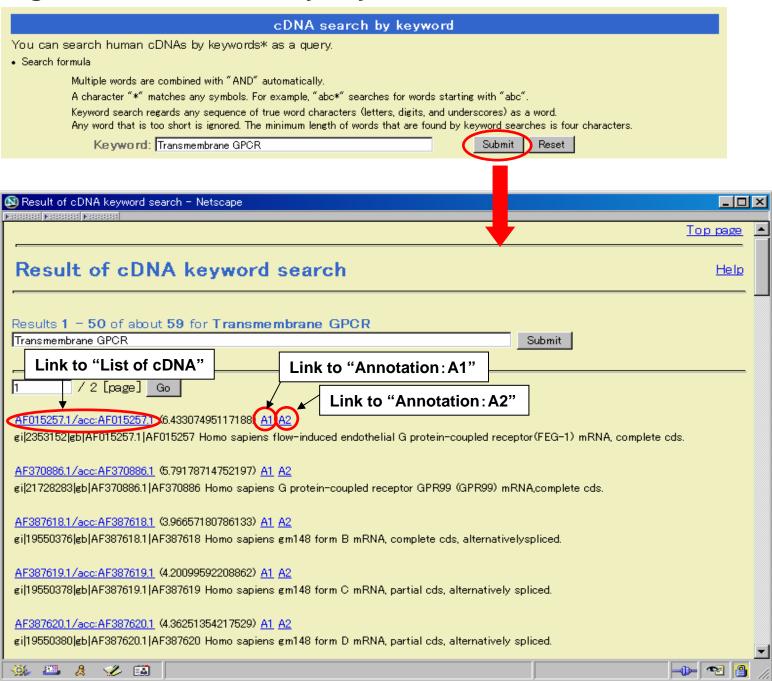